#### **AutoCAD Crack License Key Free Download X64**

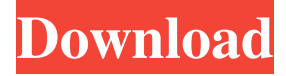

#### **AutoCAD License Key Full PC/Windows**

AutoCAD Architecture AutoCAD is designed around a central database containing all the information and data used by the application. On start-up, the database is loaded with data and AutoCAD generates a main menu. The user then selects options for the desired task to be performed, then enters the main menu and a routine to perform the selected operation is invoked. This routine will examine the entered information, access the database and transform the input into output information. The most important data structure in AutoCAD is the "block". Each "block" contains information such as the name of the block, the program which produced the block and the unique identifier for the block. Blocks can contain text, lines, arcs, ellipses, polylines, polygons, splines, and 3D solid objects. Each block can be viewed, and either copied or deleted. The user may also create "layers" to classify blocks in an element, function, material or other manner. The layers can also be arranged into groups or "palettes". The user can then work on a single layer or all layers and palettes with a single "reference". AutoCAD also has an "extension model", which allows the user to create custom objects and functions for use with the application. AutoCAD 2010 Architecture AutoCAD 2010 is an upgrade of AutoCAD 2009 (1.0). AutoCAD 2010 has added the following features: Designate a layer as a current drawing layer. Select any layer from a menu or with the layer drop-down. Layer Options Change the 3D view. Select 3D from the 3D view menu. Snap to View Snap to view automatically creates a user coordinate system that lets you move and rotate the blocks and shapes as you design the drawing. When you drop blocks or other shapes on a viewport, they snap to the center of the viewport's axes. You can also select a window and drag to snap to a viewport. Trackbars Trackbar snap lets you move blocks and shapes while staying aligned with a viewport's axes. You can align a block or other shapes to the four axis (vertical, horizontal, front and back). You can also align them to the center of a viewport's axes. The block is automatically aligned to the axes as you move it. Cursor Editing

### **AutoCAD Crack+**

ANSI/ISO standard The System/360 operating system standard defined by the American National Standards Institute (ANSI) and International Organization for Standardization (ISO) has a number of AutoCADcompatible functions. The Graphic Character Set (GCS) allows rendering text. The MultiPlanner is used to create and edit multidimensional models. Autodesk Exchange apps are enabled through AutoCAD Online. The General Graphics Manager (GGM) is used for applications that support both vector and raster graphics. File format Autodesk AutoCAD uses a document format called Autodesk DWG or A360 to store its data and is accessible through command lines (also called pascal scripting). In addition, the AutoCAD software has

an XML based file format for drawing data and many add-ons have such a feature. History AutoCAD was developed in 1985 by Dennis E. White and Ken Scurlock for the personal computing market. During this time, a committee of Autodesk members, employees and customers served to validate, test, refine and make the software freely available. It was the first CAD package with full plotting, as well as features such as solids and general solid creation and editing, and stereolithography. On October 5, 1987, the first public release of AutoCAD was made available on the Department of Defense's ARPANET, with plans to release it to all users of the ARPANET, and to private networks in April 1988. See also List of vector graphics editors Comparison of CAD software AcDbXref References External links Autodesk AutoCAD on the UCSD web site a 360 description of how to use AutoCAD Category:1987 software Category:AutoCAD Category:Computer-aided design software Category:Computer-aided design software for Windows Category:Computer-aided design software for Linux Category:Computer-aided design software for MacOS Category:Pascal softwareQ: Why does makedepend not include copyright notices in the resulting Makefile? When I run makedepend on a code base that contains copyright notices in the Makefile, I notice that these notices are not in the output file. Is there a way to include these copyright notices in the output file? A: This

5b5f913d15

## **AutoCAD Crack + License Key**

Press the keygen Select Autocad and provide your username and press the continue button. Select Autocad Architectural FABrication and provide your username and press the continue button. Select Autocad Electrical and provide your username and press the continue button. Select Autocad Mechanical and provide your username and press the continue button. Select Autocad Civil and provide your username and press the continue button. Select Autocad Structural and provide your username and press the continue button. Select Autocad Light and provide your username and press the continue button. Select Autocad Plumbing and provide your username and press the continue button. Select Autocad Mechanical and provide your username and press the continue button. Select Autocad Environmental and provide your username and press the continue button. Select Autocad Civil and provide your username and press the continue button. Select Autocad Materials and provide your username and press the continue button. Select Autocad Structural and provide your username and press the continue button. Select Autocad Electric and provide your username and press the continue button. Select Autocad HVAC and provide your username and press the continue button. Select Autocad Landscape and provide your username and press the continue button. Select Autocad Surveying and provide your username and press the continue button. Select Autocad Electric and provide your username and press the continue button. Select Autocad Mechanical and provide your username and press the continue button. Select Autocad Plumbing and provide your username and press the continue button. Select Autocad HVAC and provide your username and press the continue button. Select Autocad Structural and provide your username and press the continue button. Select Autocad Electrical and provide your username and press the continue button. Select Autocad Light and provide your username and press the continue button. Select Autocad Environmental and provide your username and press the continue button. Select Autocad Civil and provide your username and press the continue button. Select Autocad Materials and provide your username and press the continue button. Select Autocad Structural and provide your username and press the continue button. Select Autocad Electrical and provide your username and press the continue button. Select Autocad HVAC and provide your username and press the continue button. Select Autocad Landscape and provide your

## **What's New in the AutoCAD?**

Image Property Page: Explore and visualize image properties like resolution, color, black and white, or shades. (video: 1:30 min.) Line Objects: Transform and size line objects with the new line size tool. (video: 2:00 min.) Drawing Enhancements: Create your own drawing templates using drawing presets or even custom ones. (video: 2:30 min.) Collaborate with AI-powered drawing tools. (video: 3:15 min.) Toolbar Enhancements: The entire toolbar has been enhanced with a unique new design. In the video, you will learn about new toolbar controls, including the new toolbar tabs, command dropdowns, and status windows. (video: 3:45 min.) Ink & Stencil Enhancement: Redesign the ink/stencil tool to fit your workflow and your artistic style. Create your own custom ink patterns using the new drop-down controls on the toolbar, or even use the existing ink patterns from the symbol library. (video: 4:05 min.) Guides and Snapping Enhancements: Accelerate your workflow with enhanced guide and snapping functionality. Create your own custom guides or use the existing guide templates from the toolbar. Now you can easily create guides and snap to standard and custom objects. (video: 5:00 min.) Particle and Shading Enhancements: View and edit particles with new controls. Create your own particle templates or make your own custom particle patterns. Use the new shading controls to apply realistic shading to your drawings. (video: 5:30 min.) Dynamic Visuals: Insert dynamic content in your drawings with our new Dynamic Visuals palette. Transform and animate your objects, or insert your own icons, vector logos, and badges. A New User Experience for 3D:

Bring your digital drawings to life with your choice of 3D styles. Turn on and off stereoscopic and motion views, and even use multiple windows to view your design in 3D. Sketchwork: Create photorealistic renderings of your drawings with Sketchwork. Use Sketchwork to easily import and convert 3D Sketchup models to your project files. (video: 5:55 min.) New Drawing Improvements: Create any type of drawing in seconds, no matter what kind of object you need

# **System Requirements For AutoCAD:**

Minimum: OS: Windows 10 (64-bit only) Processor: Intel Core 2 Duo or equivalent. Memory: 2 GB RAM Graphics: DirectX 9-capable video card with 256 MB of video RAM Hard Drive: 16 GB available space DirectX: Version 9.0 Network: Broadband Internet connection. Wireless networks are not supported. Recommended: Processor: Intel Core i5 or equivalent.

[https://gaming-walker.com/upload/files/2022/06/2UbhxknM51wUa6b7HroH\\_07\\_27e9af34f3f1a992fbd8412](https://gaming-walker.com/upload/files/2022/06/2UbhxknM51wUa6b7HroH_07_27e9af34f3f1a992fbd84125868f5507_file.pdf) [5868f5507\\_file.pdf](https://gaming-walker.com/upload/files/2022/06/2UbhxknM51wUa6b7HroH_07_27e9af34f3f1a992fbd84125868f5507_file.pdf) <http://kramart.com/autocad-crack-full-version-latest/> <https://fitenvitaalfriesland.nl/autocad-crack-3264bit-april-2022-2/> <https://www.vialauretanasenese.it/autocad-crack-free-download-latest/> <http://joshuatestwebsite.com/wp-content/uploads/2022/06/AutoCAD-32.pdf> <https://alternantreprise.com/online/autocad-2021-24-0-crack-download/> [https://www.palpodia.com/upload/files/2022/06/q3nwxnP6oAiE4mb3Wfo4\\_07\\_e8e8640d1740c1296198fee](https://www.palpodia.com/upload/files/2022/06/q3nwxnP6oAiE4mb3Wfo4_07_e8e8640d1740c1296198fee0fcd722ec_file.pdf) [0fcd722ec\\_file.pdf](https://www.palpodia.com/upload/files/2022/06/q3nwxnP6oAiE4mb3Wfo4_07_e8e8640d1740c1296198fee0fcd722ec_file.pdf) <https://startacting.ru/?p=6235> <https://thebrothers.cl/autocad-2022-24-1-crack-activation-key-latest/> <https://marketstory360.com/cuchoast/2022/06/noeelki.pdf> <http://www.rossotamarindo.com/wp-content/uploads/2022/06/AutoCAD-3.pdf> <https://vedakavi.com/wp-content/uploads/2022/06/latval.pdf> <https://ibdhorizons.com/wp-content/uploads/2022/06/ciceval.pdf> <https://progressivehealthcareindia.com/wp-content/uploads/2022/06/AutoCAD-21.pdf> <http://domainmeans.com/?p=3998> <https://www.chesapeakemarineinst.com/autocad-20-0-crack-activation-code-with-keygen/> <https://www.pickupevent.com/autocad-22-0-crack-free-download-win-mac/> <http://mysquare.in/?p=8880> <https://www.nalabagam.com/autocad-license-keygen-for-pc-latest/>

[https://scappy.bmde-](https://scappy.bmde-labs.com/upload/files/2022/06/Fyl441pF5u3uKrGn1Beg_07_e8e8640d1740c1296198fee0fcd722ec_file.pdf)

[labs.com/upload/files/2022/06/Fyl441pF5u3uKrGn1Beg\\_07\\_e8e8640d1740c1296198fee0fcd722ec\\_file.pdf](https://scappy.bmde-labs.com/upload/files/2022/06/Fyl441pF5u3uKrGn1Beg_07_e8e8640d1740c1296198fee0fcd722ec_file.pdf)